# 15-122: Principles of Imperative Computation, Fall 2010 Assignment 6: Trees and Secret Codes

Karl Naden (kbn@cs)

Out: Tuesday, March 22, 2010 Due (Written): Tuesday, March 29, 2011 (before lecture) Due (Programming): Tuesday, March 29, 2011 (11:59 pm)

# **1 Written: (25 points)**

The written portion of this week's homework will give you some practice reasoning about variants of binary search trees. You can either type up your solutions or write them *neatly* by hand, and you should submit your work in class on the due date just before lecture begins. Please remember to *staple* your written homework before submission.

## **1.1 Heaps and BSTs**

**Exercise 1** (3 pts)**.** Draw a tree that matches each of the following descriptions.

- a) Draw a heap that is not a BST.
- b) Draw a BST that is not a heap.
- c) Draw a non-empty BST that is also a heap.

#### **1.2 Binary Search Trees**

Refer to the [binary search tree code](http://www.cs.cmu.edu/~fp/courses/15122-s11/lectures/17-bst/bst.c0) posted on the course website for Lecture 17 if you need to remind yourself how BSTs work.

**Exercise 2** (4 pts)**.** The height of a binary search tree (or any binary tree for that matter) is the number of levels it has. (An empty binary tree has height 0.)

(a) Write a function bst height that returns the height of a binary search tree. You will need a wrapper function with the following specification:

int bst\_height(bst B);

This function should not be recursive, but it will require a helper function that will be recursive. See the BST code for examples of wrapper functions and recursive helper functions.

(b) Why is recursion preferred over iteration for this problem?

**Exercise 3** (5 pts). In this exercise you will re-implement bst search in an iterative fashion.

a) Complete the bst\_search function below that uses iteration instead of recursion.

```
elem bst_search(bst B, key k)
//@requires is_bst(B);
//@ensures \result == NULL || compare(k, elem_key(\result)) == 0;
{
    tree T = B \rightarrow root;while (________________________________________________)
    {
        if (______________________________)
           T = T->left;else
           T = T \rightarrow right;}
    if (T == NULL) return NULL;
    return T->data;
}
```
b) Using your loop condition, prove that the ensures clause of bst\_search must hold when it returns.

## **1.3 Rotations and AVL Trees**

**Exercise 4** (3 pts)**.** Consider the following function to perform a rotate right operation:

```
tree tree_rotate_right(tree T) {
    tree newRight = alloc(Struct tree);
    newRight-> data = T->data;newRight\rightarrow right = T\rightarrow right;newRight->left = T->left->right;tree newRoot = alloc(struct tree);
```

```
newRoot->data = T->left->data;
    newRoot->left = T->left->left;
    newRoot\rightarrow right = newRight;return newRoot;
}
```
Give requires and ensures annotations for the tree\_rotate\_right function. Your annotations should include tests on the ordering of the tree and the height of the tree, before and after the rotation. The function should not work only on AVL trees, but on BSTs in general. You may assume the following functions are defined for you:

```
bool is_ordered(tree T, elem min, elem max);
int height(tree T);
```
**Exercise 5** (3 pts)**.** Draw the AVL tree that results after successively inserting the following keys (in the order shown) into an initially empty tree, maintaining and restoring the invariants of a BST and the additional balance invariant required for an AVL tree after every insert.

7 12 10 16 4 2

Your answer should show the tree after each key is successfully inserted. Also be sure to label each node with its *balance factor*, which is defined as the height of the right subtree minus the height of the left subtree.

**Exercise 6** (5 pts)**.** During lecture 18, we showed that each rotation of a binary tree takes constant time. Since the height of an AVL tree is guaranteed to be *O*(log *n*) and the balance invariant can only be broken along the path from the location a new element was inserted to the root, we concluded that to restore the balance invariant we will need to do at most  $O(\log n)$  rotations. However, it is an important property of AVL trees that restoring the balance invariant is achieved in one (double or single) rotation. It takes *O*(log *n*) time to find the place in the tree to insert the new element, so the insert operation is still *O*(log *n*) overall, but fewer rotations mean a smaller constant factor of overhead, which is an important practical consideration.

In this exercise we will go through several steps to prove that we only need to perform at most one rotation following an insertion into an AVL tree. The basic idea is to show that any rotation of an unbalanced tree created from an insertion of a new element into a balanced AVL tree must reduce the height of the rotated tree. In lecture, we considered three cases after insertion on the left. In two of these (not shown here), the height of the tree is reduced by one during the rotation. The third has the form show in Figure [1.](#page-3-0)

a) Draw the result of rotating the tree in Figure [1](#page-3-0) to the right and explain why the overall height of the tree is not reduced.

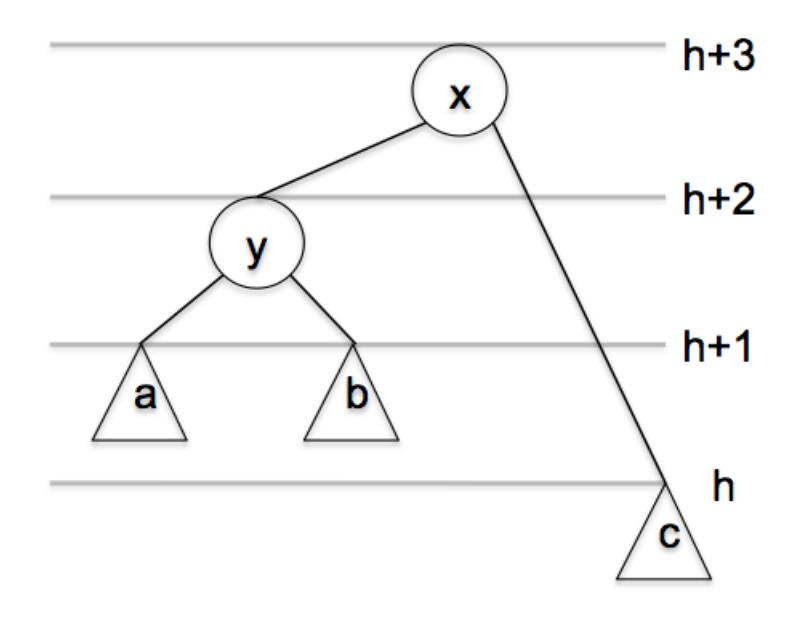

<span id="page-3-0"></span>Figure 1: An unbalanced AVL tree

- b) Explain why the case depicted above could not occur after the insertion of a single element into a balanced AVL tree prior to any rebalancing.
- c) Given that the other rotations reduce the height of the tree, argue that the parent of the rotated tree cannot be unbalanced. (**Hint:** Think about how the height of the subtree has changed between during the insertion and rotation)

## **1.4 Testing**

**Exercise 7** (2 pts)**.** Identify the primary difference between black box and glass box testing in terms of what information is used to design the tests. How does this difference impact what can be effectively tested with each approach?

## **2 Programming: Hu**ff**man Coding (25 points)**

For the programming portion of this week's homework, you'll write a  $C_0$  implementation of a popular compression technique called Huffman coding. In addition, you will be asked to generate a suite of examples using ideas from testing methodologies presented in lecture 19.

You should submit your code electronically by 11:59 pm on the due date. Detailed submission instructions can be found below.

**Starter code.** Download the file hw6-starter.zip from the course website. It contains some code for reading frequency tables (freqtable.c0), described below, as well as some sample inputs.

**Compiling and running.** For this homework, you will use the standard cc0 command with command line options. Don't forget to include the -d switch if you'd like to enable dynamic annotation checking.

Write all non-testing code in the file huffman.c0. For details on how we will compile your code, see the file COMPILING.txt included in the starter code. Warning: *You will lose credit if your code does not compile.*

**Submitting.** Once you've completed some files, you can submit them by running the command

handin -a hw6 <file1>.c0 ... <fileN>.c0

You can submit files as many times as you like and in any order. When we grade your assignment, we will consider the most recent version of each file submitted before the due date. If you get any errors while trying to submit your code, you should contact the course staff immediately.

**Annotations.** Be sure to include appropriate //@requires, //@ensures, //@assert, and //@loop invariant annotations in your program. You should write these as you are writing the code rather than after you're done: documenting your code as you go along will help you reason about what it should be doing, and thus help you write code that is both clearer and more correct. **Annotations are part of your score for the programming problems; you will not receive maximum credit if your annotations are weak or missing.**

**Style.** Strive to write code with *good style*: indent every line of a block to the same level, use descriptive variable names, keep lines to 80 characters or fewer, document your code with comments, etc. We will read your code when we grade it, and good style is sure to earn our good graces. Feel free to ask on the course bboard (academic.cs.15-122) if you're unsure of what constitutes good style.

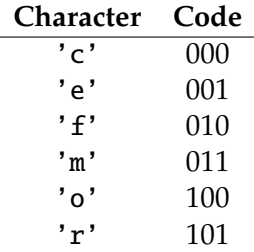

<span id="page-5-0"></span>Figure 2: A custom fixed-length encoding for the non-whitespace characters in the string "more free coffee".

#### **2.1 Data Compression Primer**

Whenever we represent data in a computer, we have to choose some sort of *encoding* with which to represent it. When representing strings in  $C_0$ , for instance, we use ASCII codes to represent the individual characters. Under the ASCII encoding, each character is represented using 7 bits, so a string of length *n* requires 7*n* bits of storage, which we usually round up to 8*n* bits or *n* bytes. Other encodings are possible as well, though. The UNICODE standard defines a variety of character encodings with a variety of different properties. The simplest, UTF-32, uses 32 bits per character.

Sometimes when we wish to store a large quantity of data, or to transmit a large quantity of data over a slow network link, it may be advantageous to seek a specialized encoding that requires less space to represent our data by taking advantage of redundancies inherent in it. For example, consider the string "more free coffee"; ignoring spaces, it can be represented in ASCII as follows with  $14 \times 7 = 98$  bits:

> 1101101 · 1101111 · 1110010 · 1100101 · 1100110 · 1110010 · 1100101 · 1100101 · 1100011 · 1101111 · 1100110 · 1100110 · 1100101 · 1100101

This encoding of the string is rather wasteful, though. In fact, since there are only 6 distinct characters in the string, we should be able to represent it using a custom encoding that uses only  $\lceil \lg 6 \rceil = 3$  bits to encode each character. If we were to use the custom encoding shown in Figure [2,](#page-5-0) the string would be represented with only  $14 \times 3 = 42$  bits:

$$
011 \cdot 100 \cdot 101 \cdot 001 \cdot 010 \cdot 101 \cdot 001 \cdot 000 \cdot 100 \cdot 101 \cdot 001 \cdot 001 \cdot 001
$$

In both cases, we may of course omit the separator "·" between codes; they are included only for readability.

If we confine ourselves to representing each character using the same number of bits, i.e., a *fixed-length encoding*, then this is the best we can do. But if we allow

| Character     | Code |
|---------------|------|
| ' م '         | 0    |
| $\mathsf{o}'$ | 100  |
| 'm'           | 1010 |
| י - י         | 1011 |
| 'r'           | 110  |
| ' f '         | 111  |

<span id="page-6-0"></span>Figure 3: A custom variable-length encoding for the non-whitespace characters in the string "more free coffee".

ourselves a *variable-length encoding*, then we can take advantage of special properties of the data: for instance, in the sample string, the character 'e' occurs very frequently while the characters 'c' and 'm' occur very infrequently, so it would be worthwhile to use a smaller bit pattern to encode the character 'e' even at the expense of having to use longer bit patterns to encode 'c' and 'm'. The encoding shown in Figure [3](#page-6-0) employs such a strategy, and using it, the sample string can be represented with only 34 bits:

> $1010 \cdot 100 \cdot 110 \cdot 0 \cdot 111$ .  $110 \cdot 0 \cdot 0 \cdot 1011 \cdot 100$  $111 \cdot 111 \cdot 0 \cdot 0$

Since this encoding is *prefix-free*—no code word is a prefix of any other code word the "·" separators are redundant here, too.

It can be proven that this encoding is optimal for this particular string: no other encoding can represent the string using fewer than 34 bits. Moreover, the encoding is optimal for *any* string that has the same distribution of characters as the sample string. In this assignment, you will implement a method for constructing such optimal encodings due to David Huffman.

## **2.2 Hu**ff**man Coding**

## **2.2.1 A Brief History**

"Huffman coding" is an algorithm for constructing optimal encodings given a frequency distribution over characters. It was developed in 1951 by David Huffman when he was a Ph.D student at MIT taking a course on information theory taught by Robert Fano. It was towards the end of the semester, and Fano had given his students a choice: they could either take a final exam to demonstrate mastery of the material, or they could write a term paper on something pertinent to information theory. Fano suggested a number of possible topics, one of which was efficient binary encodings: while Fano himself had worked on the subject with his colleague Claude Shannon, it was not known at the time how to efficiently construct optimal encodings.

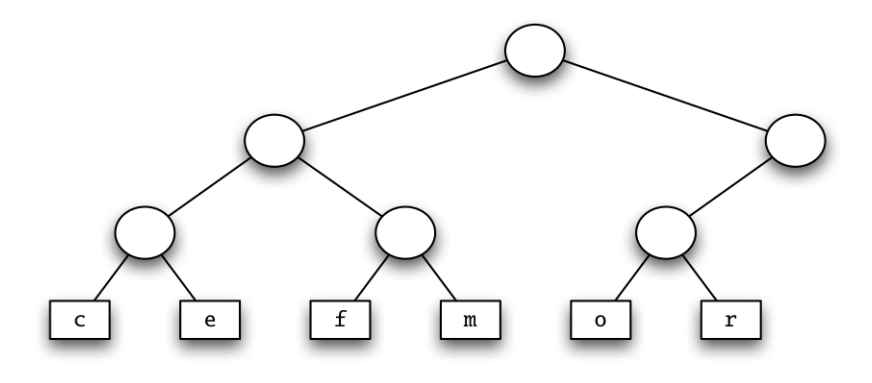

<span id="page-7-0"></span>Figure 4: The custom encoding from Figure [2](#page-5-0) as a binary tree.

Huffman struggled for some time to make headway on the problem and was about to give up and start studying for the final when he hit upon a key insight and invented the algorithm that bears his name, thus outdoing his professor, making history, and attaining an "A" for the course. Today, Huffman coding enjoys a variety of applications: it is used as part of the DEFLATE algorithm for producing ZIP files and as part of several multimedia codecs like JPEG and MP3.

#### **2.2.2 Hu**ff**man Trees**

Recall that an encoding is *prefix-free*if no code word is a prefix of any other code word. Prefix-free encodings can be represented as binary trees with characters stored at the leaves: a branch to the left represents a 0 bit, a branch to the right represents a 1 bit, and the path from the root to a leaf gives the code word for the character stored at that leaf. For example, the encodings from Figures [2](#page-5-0) and [3](#page-6-0) are represented by the binary trees in Figures [4](#page-7-0) and [5,](#page-8-0) respectively.

Recall that the variable-length encoding represented by the tree in Figure [5](#page-8-0) is an optimal encoding. The tree representation reflects the optimality in the following property: frequently-occuring characters have short paths to the root. We can see this property clearly if we label each subtree with the total frequency of the characters occurring at its leaves, as shown in Figure [6.](#page-8-1) A frequency-annotated tree is called a *Hu*ff*man tree*.

Huffman trees have a recursive structure: a Huffman tree is either a leaf containing a character and its frequency, or an interior node containing the combined frequency of two child Huffman trees. Since only the leaves contain character data, we draw them as rectangles to distinguish them from the interior nodes, which we draw as circles.

We represent both kinds of Huffman tree nodes in  $C_0$  using a struct htree:

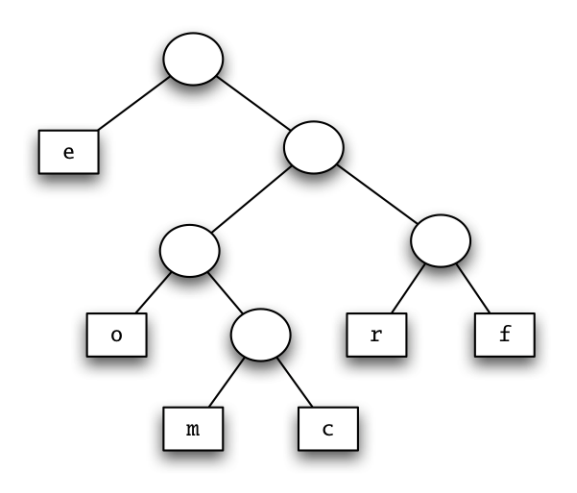

<span id="page-8-0"></span>Figure 5: The custom encoding from Figure [3](#page-6-0) as a binary tree.

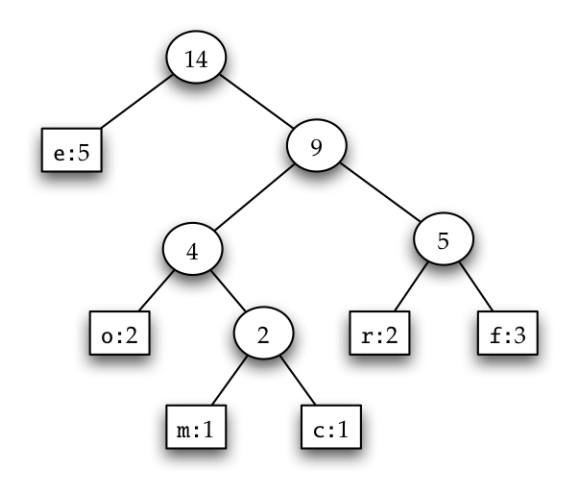

<span id="page-8-1"></span>Figure 6: The custom encoding from Figure [3](#page-6-0) as a binary tree annotated with frequencies, i.e., a Huffman tree.

```
typedef struct htree* htree;
struct htree {
    char character; // '\ '\0' except at leaves
    int frequency;
    htree left;
    htree right;
};
```
The character field of an htree should consist of a NUL character  $\sqrt{9}$  everywhere except at the leaves of the tree, and every interior node should have exactly two children. These criteria give rise to the following recursive definitions:

An htree is a *valid htree* if it is non-NULL, its frequency is strictly positive, and it is either a *valid htree leaf* or a *valid htree interior node*.

An htree is a *valid htree leaf* if its character is *not* '\0' and its left and right children are NULL.

An htree is a *valid htree interior node* if its character is '\0', its left and right children are *valid htrees*, and its frequency is the sum of the frequency of its children.

**Task 1** (6 pts)**.** Write a specification function bool is htree(htree H) that returns true if H is a *valid htree* and false otherwise.

#### **2.2.3 Finding Optimal Encodings**

Huffman's key insight was to use the frequencies of characters to build an optimal encoding tree from the bottom up. Given a set of characters and their associated frequencies, we can build an optimal Huffman tree as follows:

- 1. Construct leaf Huffman trees for each character/frequency pair.
- <span id="page-9-0"></span>2. Repeatedly choose two minimum-frequency Huffman trees and join them together into a new Huffman tree whose frequency is the sum of their frequencies.
- 3. When only one Huffman tree remains, it is an optimal encoding.

This is an example of a *greedy algorithm* since it makes locally optimal choices that nevertheless yield a globally optimal result at the end of the day. Selection of a minimum-frequency tree in step [2](#page-9-0) can be accomplished using a *priority queue* based on a heap. A sample run of the algorithm is shown in Figure [7.](#page-10-0) (**Implementation Note:** when joining two Huffman trees put the tree removed from the priority queue first as the left child of the new Huffman tree).

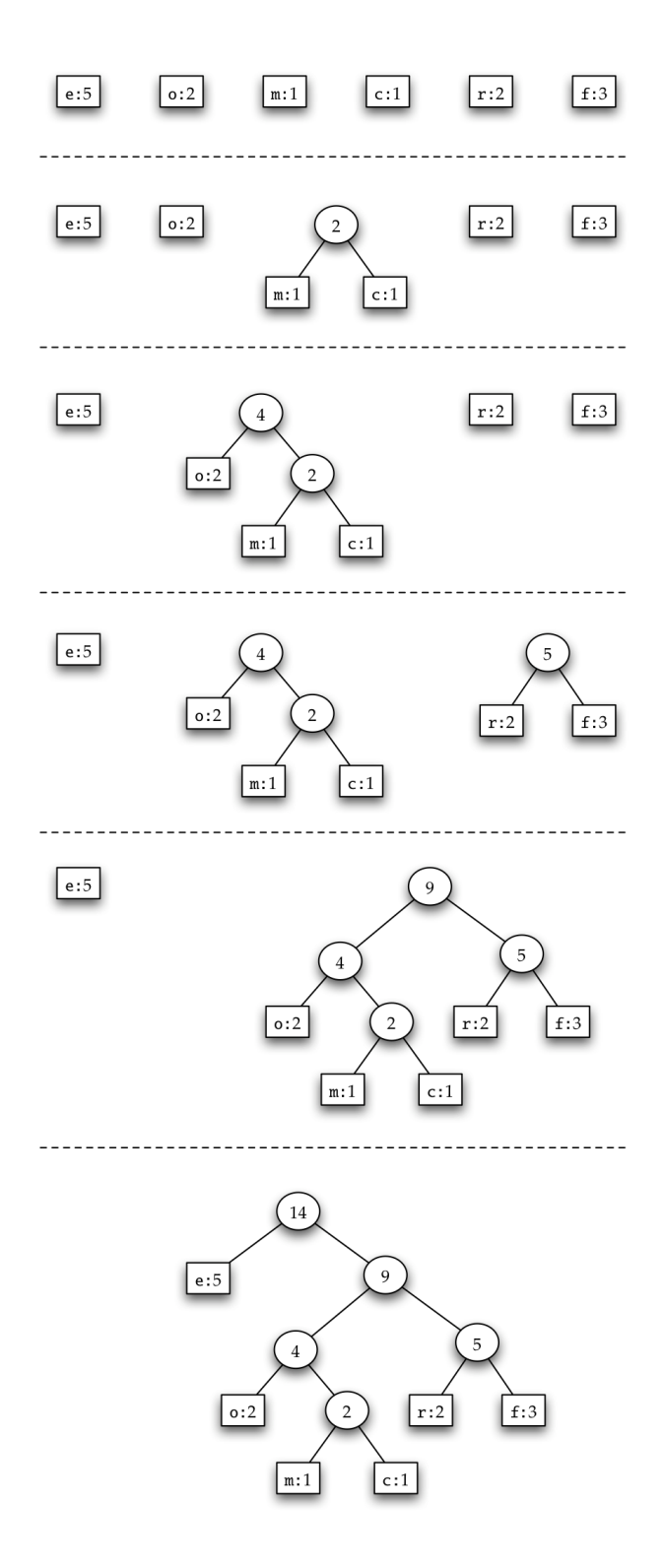

<span id="page-10-0"></span>Figure 7: Building an optimal encoding using Huffman's algorithm.

**Task 2** (8 pts)**.** Write a function htree build htree(char[] chars, int[] freqs, int n) that constructs an optimal encoding for an n-character alphabet using Huffman's algorithm. The chars array contains the characters of the alphabet and the freqs array their frequencies, where chars[i] occurs with frequency freqs[i]. Use the code in the included heaps.c0 as your implementation of priority queues.

To test your implementation, you may use the code in freqtable.c0, which reads a character frequency table from a file in the following format:

```
<character 1> <frequency 1>
<character 2> <frequency 2>
...
```
## **2.3 Decoding Bitstrings**

Huffman trees are a data structure well-suited to the task of decoding encoded data. Given an encoded bitstring and the Huffman tree that was used to encode it, decode the bitstring as follows:

- 1. Initialize a pointer to the root of the Huffman tree.
- 2. Repeatedly read bits from the bitstring and update the pointer: when you read a 0 bit, follow the left branch, and when you read a 1 bit, follow the right branch.
- 3. Whenever you reach a leaf, output the character at that leaf and reset the pointer to the root of the Huffman tree.

If the bitstring was properly encoded, then when all of the bits are exhausted, the pointer should once again point to the root of the Huffman tree. If this is not the case, then the decoding fails for the given inputs.

As an example, we can use the encoding from Figure [6](#page-8-1) to decode the following message:

1 1 0 1 0 0 1 0 0 1 0 1 0 1 1 1 1 0 0 1 1 0 1 0 1 1 1 1 0 0 1 0 1 0 0 r o o m f o r c re me

Room for creme?

Bitstrings can be represented in  $C_0$  as ordinary strings composed only of characters '0' and '1'.

```
typedef string bitstring;
```

```
bool is_bitstring(bitstring s) {
    int len = string_length(s);
    int i;
    for (i = 0; i < len; i++) {
        char c = string_charat(s, i);
```

```
if (!(c == '0' || c == '1')) return false;
    }
    return true;
}
```
You will implement this algorithm in a function string decode(htree encoding, bitstring bits) that decodes bits based on the encoding. The function should return the decoded string if the bitstring can be decoded and should signal an error otherwise. Remember from the lecture 19 on testing that black box testing attempts to reduce the number of different inputs to test the code on by dividing all the possible inputs to the function into groups on which the function should act in the same way and then testing only one input from each group. Before you implement the decode function, you will use this methodology to implement a suite of examples to test your implementation.

**Task 3** (5 pts)**.** For this task, write a series of tests that you will use to be confident that your implementation of decode is correct based on your reading of the spec. Following black box testing methodology, write tests that are representative of a large class of inputs and think about the different kind of results you expect from different inputs.

For each test you will submit a test file and potentially some input files. Each individual test should be given a unique number used in the naming conventions below. There should be two primary components of each test:

• **Inputs:** The main portion of each test is a well chosen set of inputs that represents the behavior of the function on a large class of possible inputs. You should either hard-code these inputs into the testing function (see below) or store them in files that you submit along with your tests.

If you choose to place the inputs in files, put the specification of the Huffman Tree and the bitstring in different files. Name them using the convention:

```
input#-<inputType>.txt
```
where # is the test number and <inputType> is FT for the frequency table and BS for the bitstring (For example, the bitstring input file for your second test should be named input2-BS.txt).

- **Main function:** You should write a main function that runs the test on your inputs. The main function should do three things:
	- 1. *Test Description:* Before doing anything else, you should print a short description of the test to the screen including the class of inputs it is testing and the expected result.
	- 2. *Build*/*Import Inputs:* Next you should build or read in the inputs to decode for this test. If you import the inputs from files, read in the bitstring with

the read\_words function defined in the readfile.c0 file and import the frequency table used to build your Huffman Tree using the read freqtable function defined in the file freqtable.c0. Call these functions with the bare file name (For example, load the bitstring for your second test by calling read words("input2-BS.txt")).

- 3. *Call* decode*:* Call decode on your inputs.
- 4. *Verify Results:* If the test should result in an error, there will be no output to test. Otherwise compare the output to the output you expect for the test and return 0 if the test succeeded and 1 if it did not (recall that 0 is the return value of choice when a function succeeds).

You should name the file containing the main function for the test using the following format:

test#-<expectedOutput>.c0

where  $\#$  is the test number and  $\langle$  expected 0 utput  $>$  is F if the function should end in an assertion or annotation failure or S if the function should succeed (return 0). (For example, if your second test should succeed, you would name the file test2-S.c0)

Submit all test and input files. We will be looking for a set of tests that check all different possible outputs of the decode function without duplicate tests for inputs in the same equivalence class.

A few hints to get you started:

- You should be writing a relatively small number of tests.
- Your examples don't have to be long or even form complete sentences, but they should test the functionality explained in the spec.
- As a start, you might consider using the provided example above.

**Task 4** (6 pts)**.** Write a function string decode(htree encoding, bitstring bits) that decodes bits based on the encoding. Use any functions from the string library to build the result string. Use the tests you developed to check your program. Add additional tests if you notice new classes of inputs that were not tested by your original suite.

## **3 Survey**

In order to better serve you, we ask that you submit along with your programming portion a short README file answering the following two questions:

(a) How long did it take you to complete the written portion of this homework?

(b) How long did it take you to complete the programming portion of this homework?

You may also include any explanations of your code itself, or any other comments that you feel might be relevant.